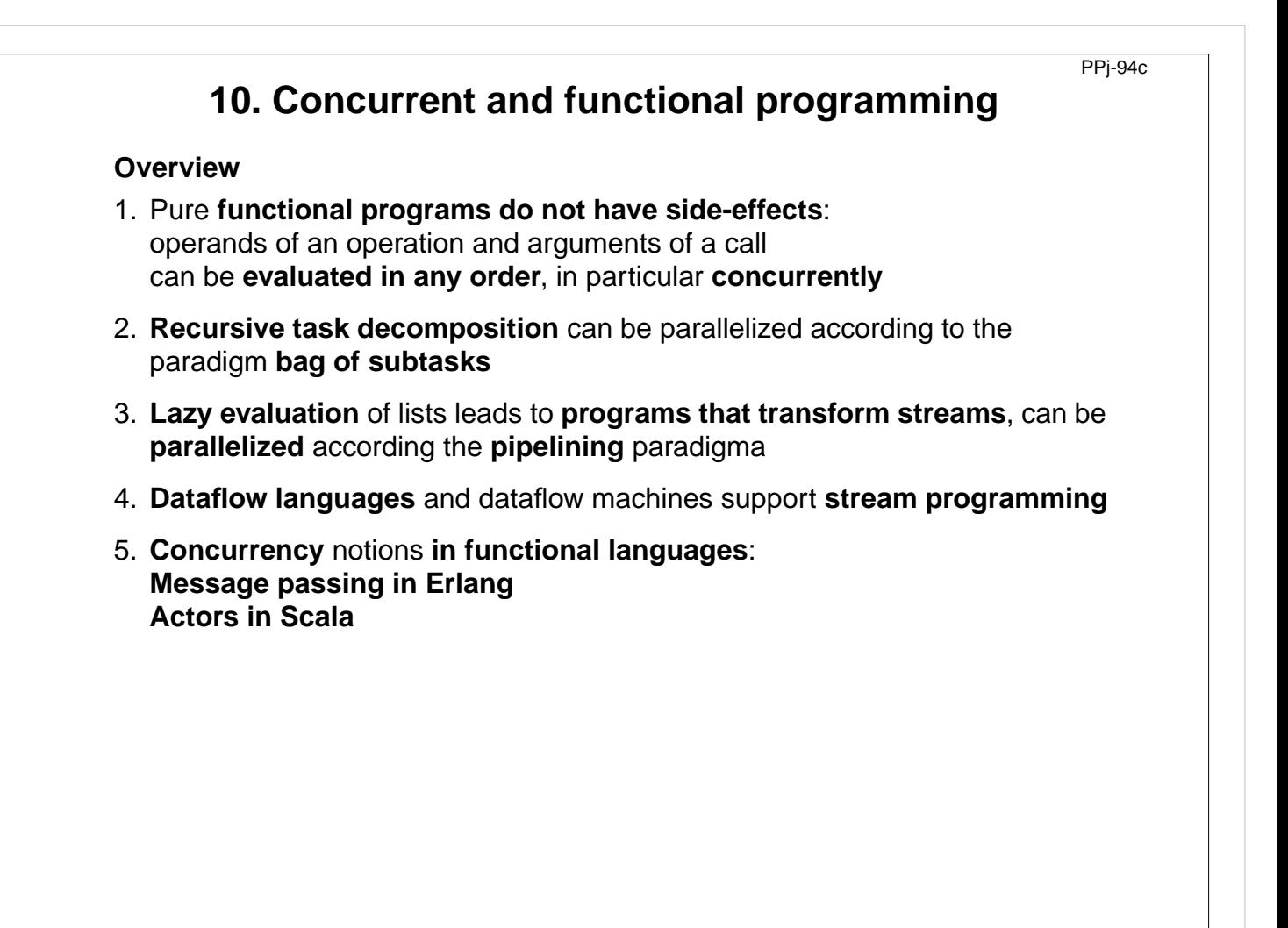

# **Lecture Parallel Programming WS 2014/2015 / Slide 94c**

#### **Objectives:**

Understand close relation between FP and concurrency

#### **In the lecture:**

Explain

© 2014 bei Prof. Dr. Uwe Kastens

© 2014 bei Prof. Dr. Uwe Kastens

• the items.

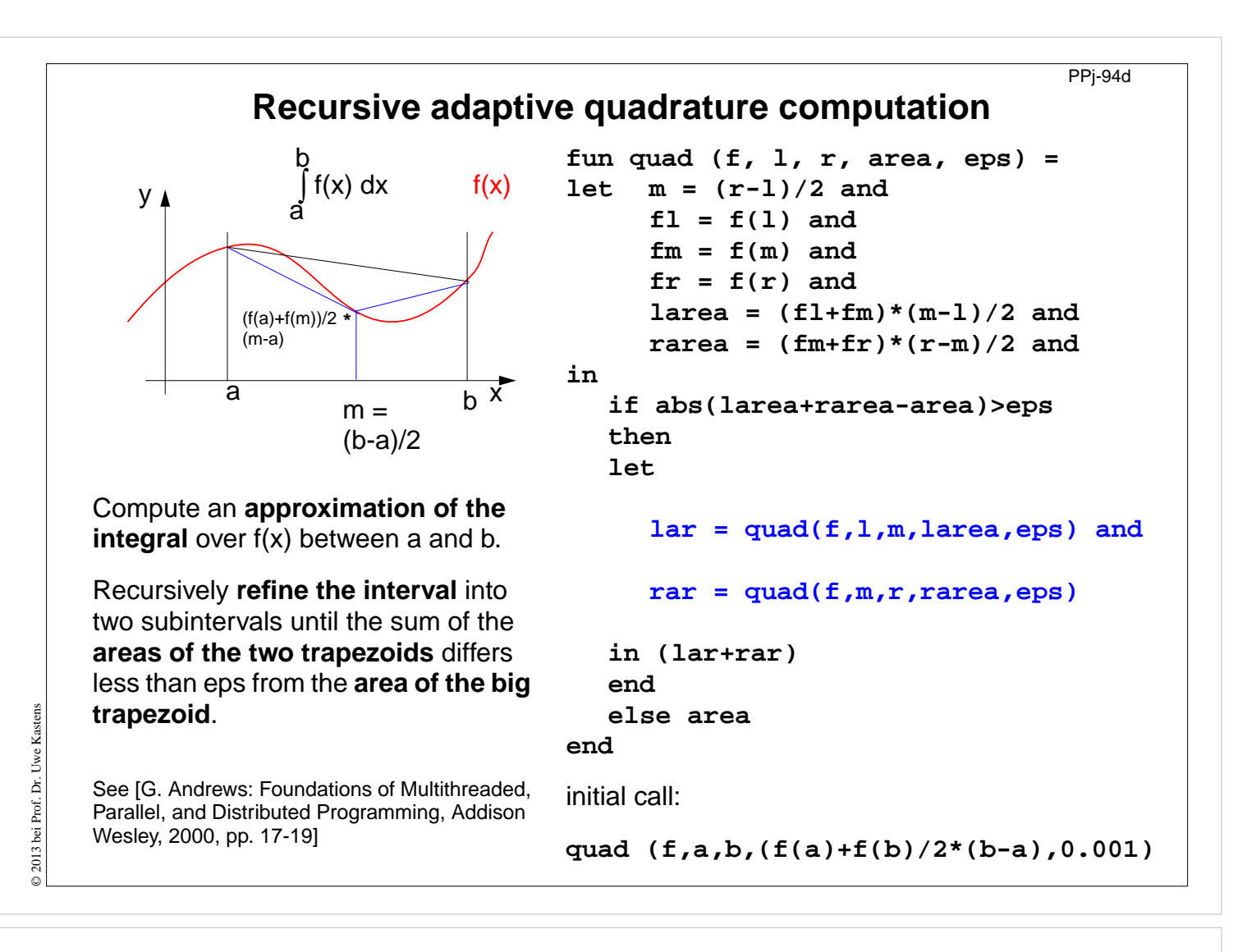

## **Lecture Parallel Programming WS 2014/2015 / Slide 94d**

#### **Objectives:**

Understand the recursive quadrature computation

#### **In the lecture:**

Explain

- the task,
- the approximation idea,
- the functional notation

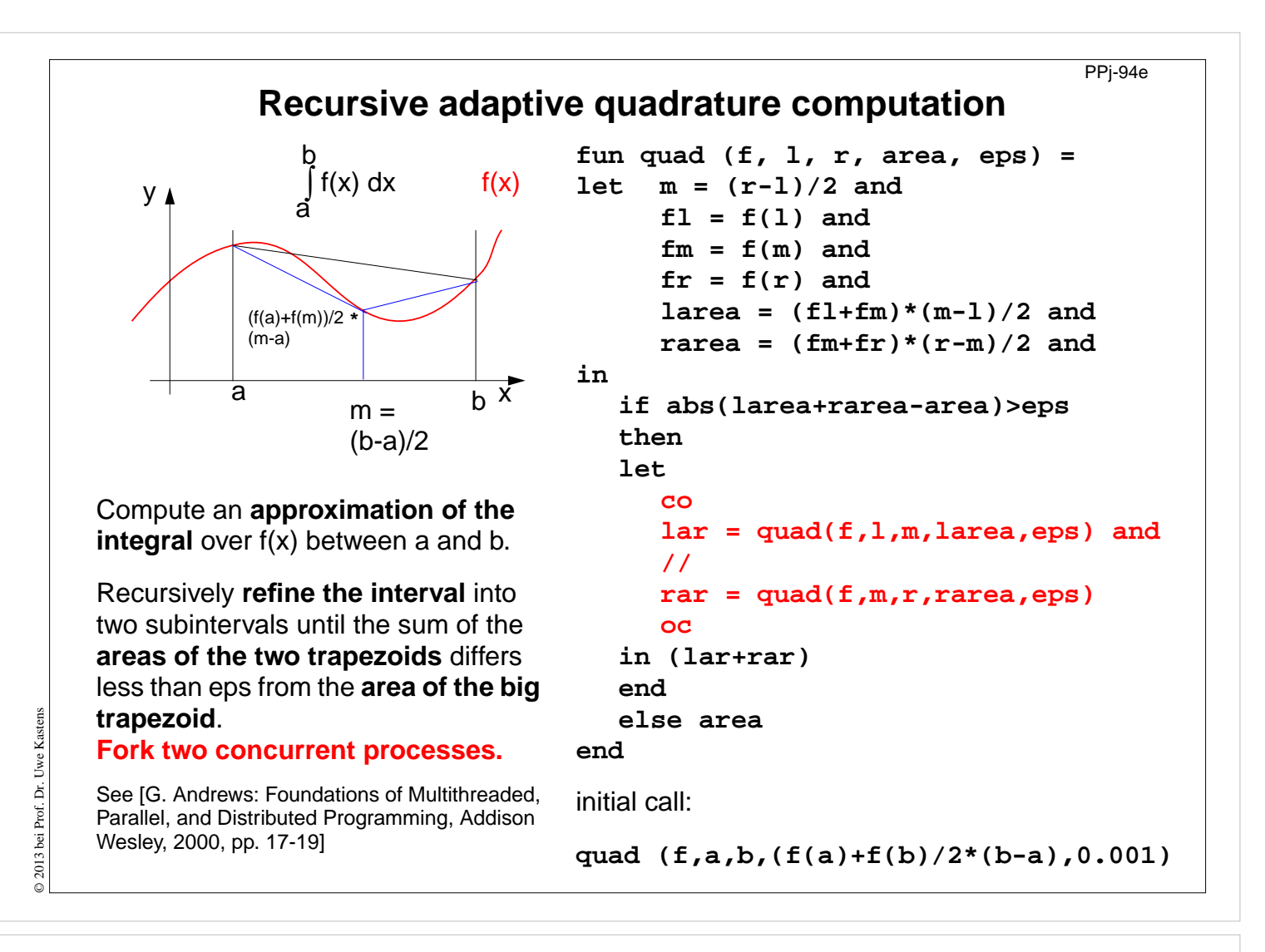

# **Lecture Parallel Programming WS 2014/2015 / Slide 94e**

#### **Objectives:**

Parallelized refinement

#### **In the lecture:**

Explain

• the dynamics of the refinement

# **Streams in functional programming**

**Linear lists** are fundamental data structures in functional programming, e.g. in **SML**:

**datatype 'a list = nil | :: of 'a \* 'a list**

**Eager evaluation:** all elements of a list are to be computed, before any can be accessed. Lazy evaluation only those elements of a list are computed which are going to be accessed.

That can be achieved by replacing the (pointer to) the tail of the list by a parameterless **function which computes the tail of the sequence when needed**:

**datatype 'a seq= Nil | Cons of 'a \* (unit->'a seq)**

Lazy lists are called **streams**.

Streams establish a useful **programming paradigm**: Programming the **creation** of a stream can be **separated** from programming its **use**.

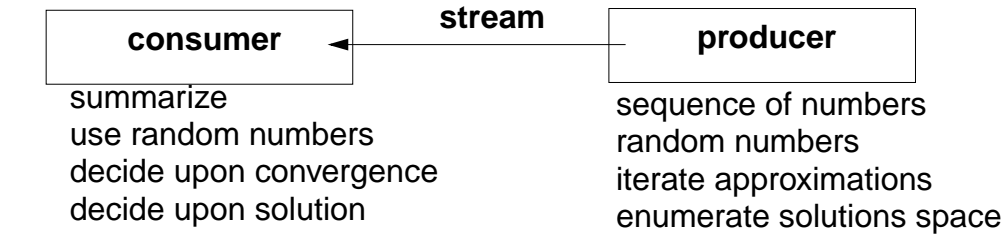

**Functions on streams can be understood as communicating concurrent processes.**

# **Lecture Parallel Programming WS 2014/2015 / Slide 94f**

### **Objectives:**

Understand streams in functional programming

### **In the lecture:**

Explain

- the notion of streams,
- the programming paradigm

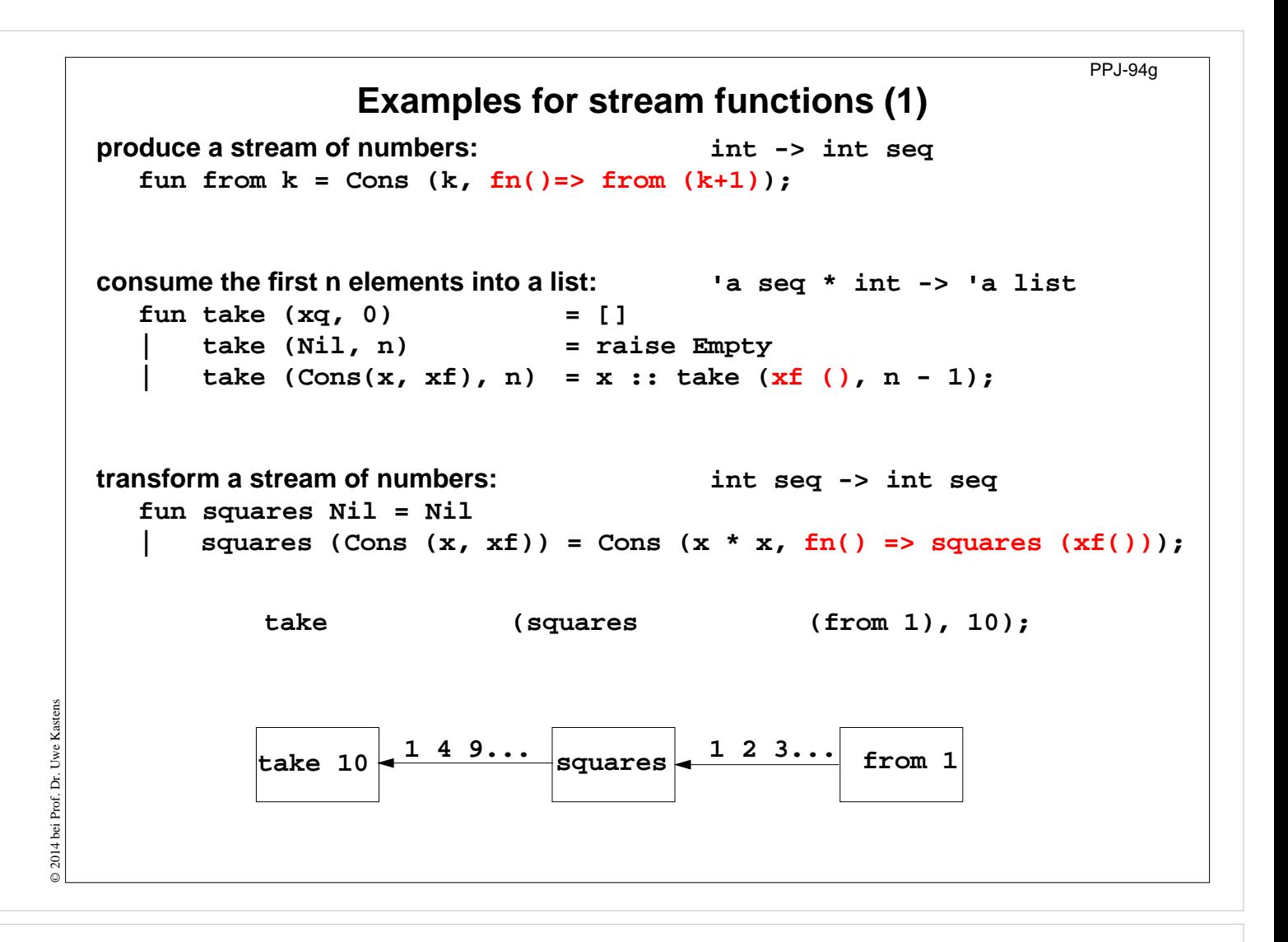

### **Lecture Parallel Programming WS 2014/2015 / Slide 94g**

#### **Objectives:**

Understand simple stream functions

#### **In the lecture:**

Explain

- structure of stream functions,
- classify: producer, consumer, transformer,

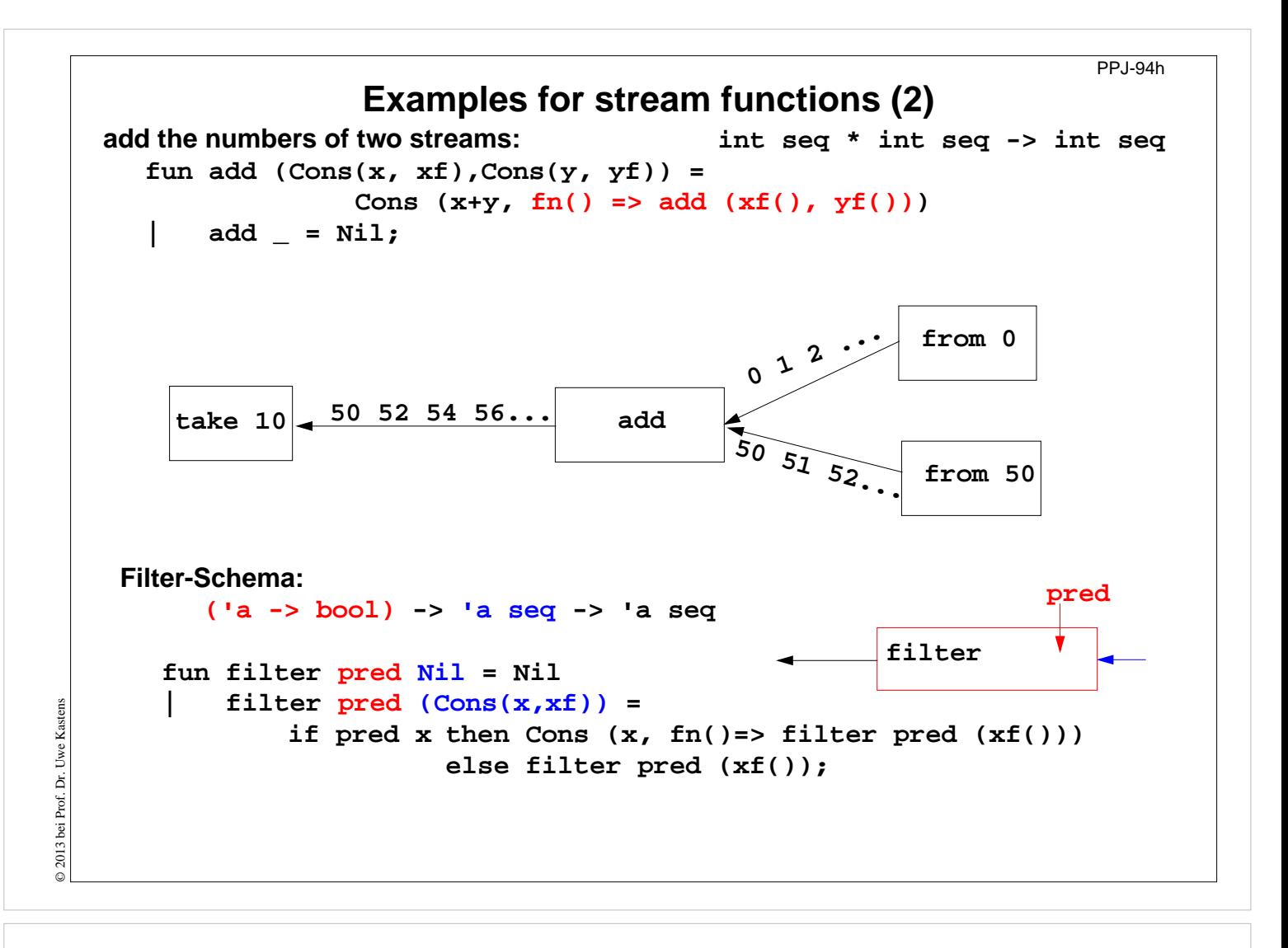

**Lecture Parallel Programming WS 2014/2015 / Slide 94h**

**Objectives:**

Combine streams

**In the lecture:** Explain the examples

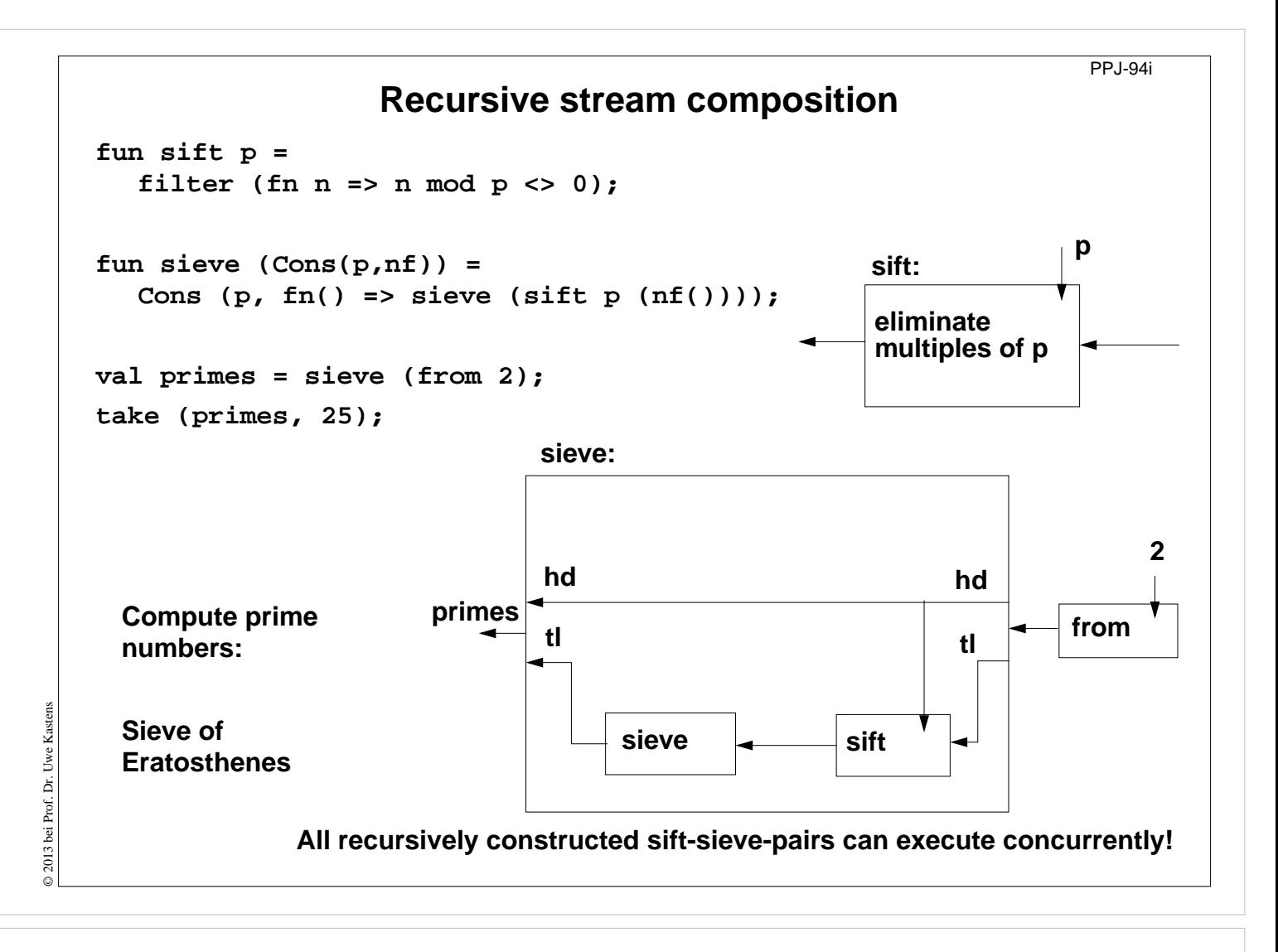

## **Lecture Parallel Programming WS 2014/2015 / Slide 94i**

#### **Objectives:**

Understand recursive composition of streams

#### **In the lecture:**

The recursion is explained

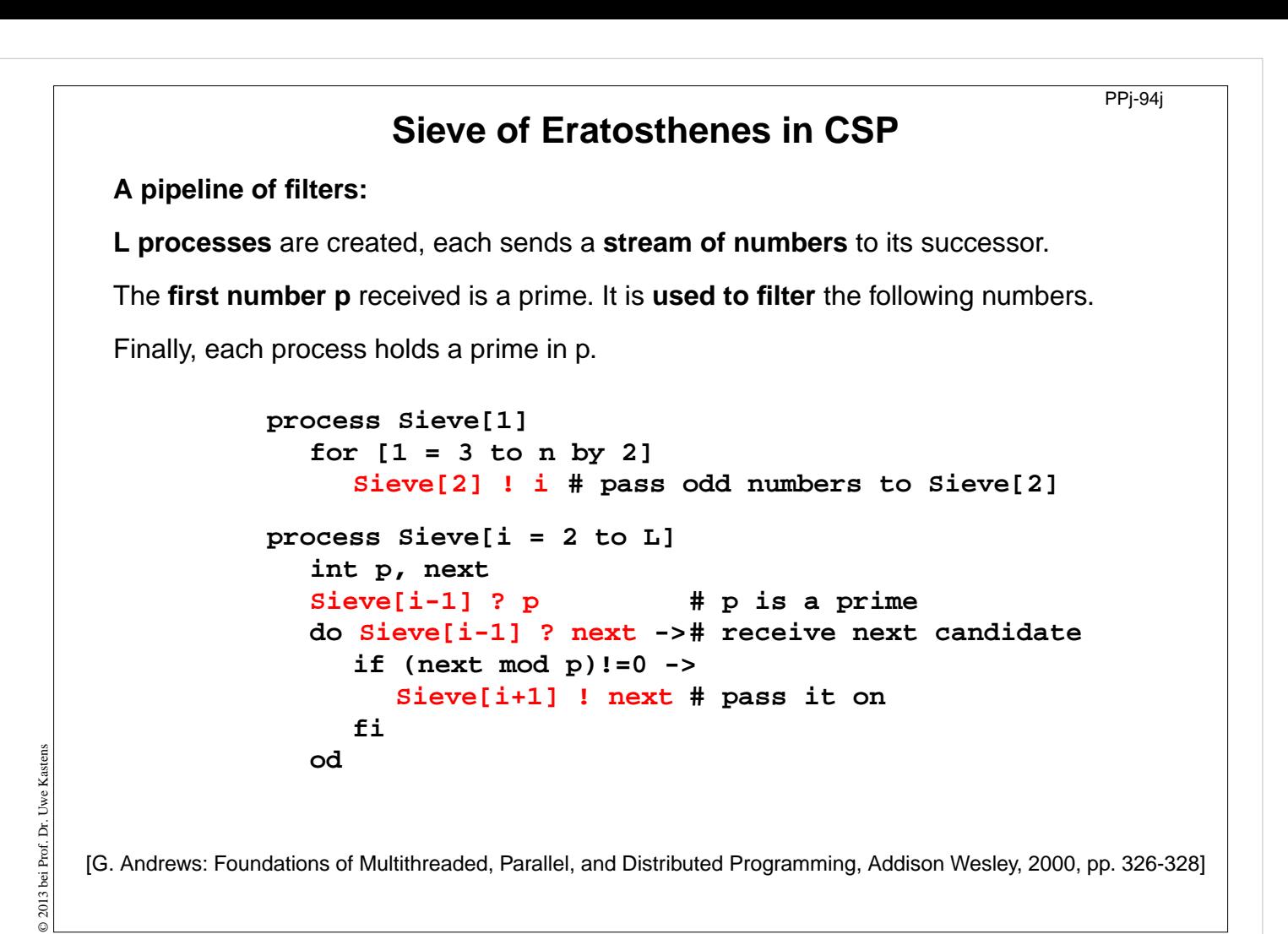

# **Lecture Parallel Programming WS 2014/2015 / Slide 94j**

### **Objectives:**

Pipeline of processes

#### **In the lecture:**

The communication is explained and compared to the stream functions.

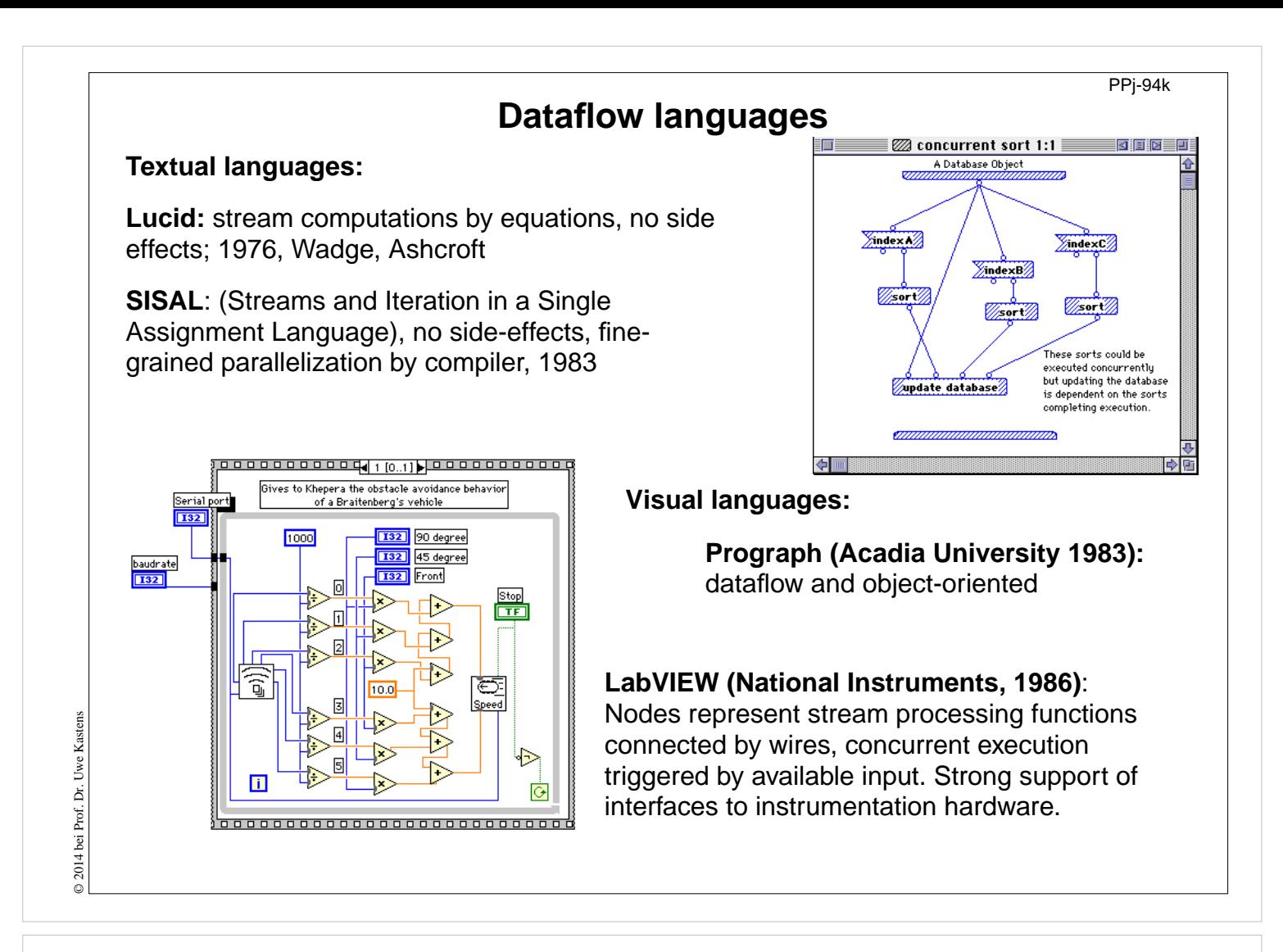

# **Lecture Parallel Programming WS 2014/2015 / Slide 94k**

### **Objectives:**

Pointers to dataflow languages

#### **In the lecture:**

General information on these languages is given.

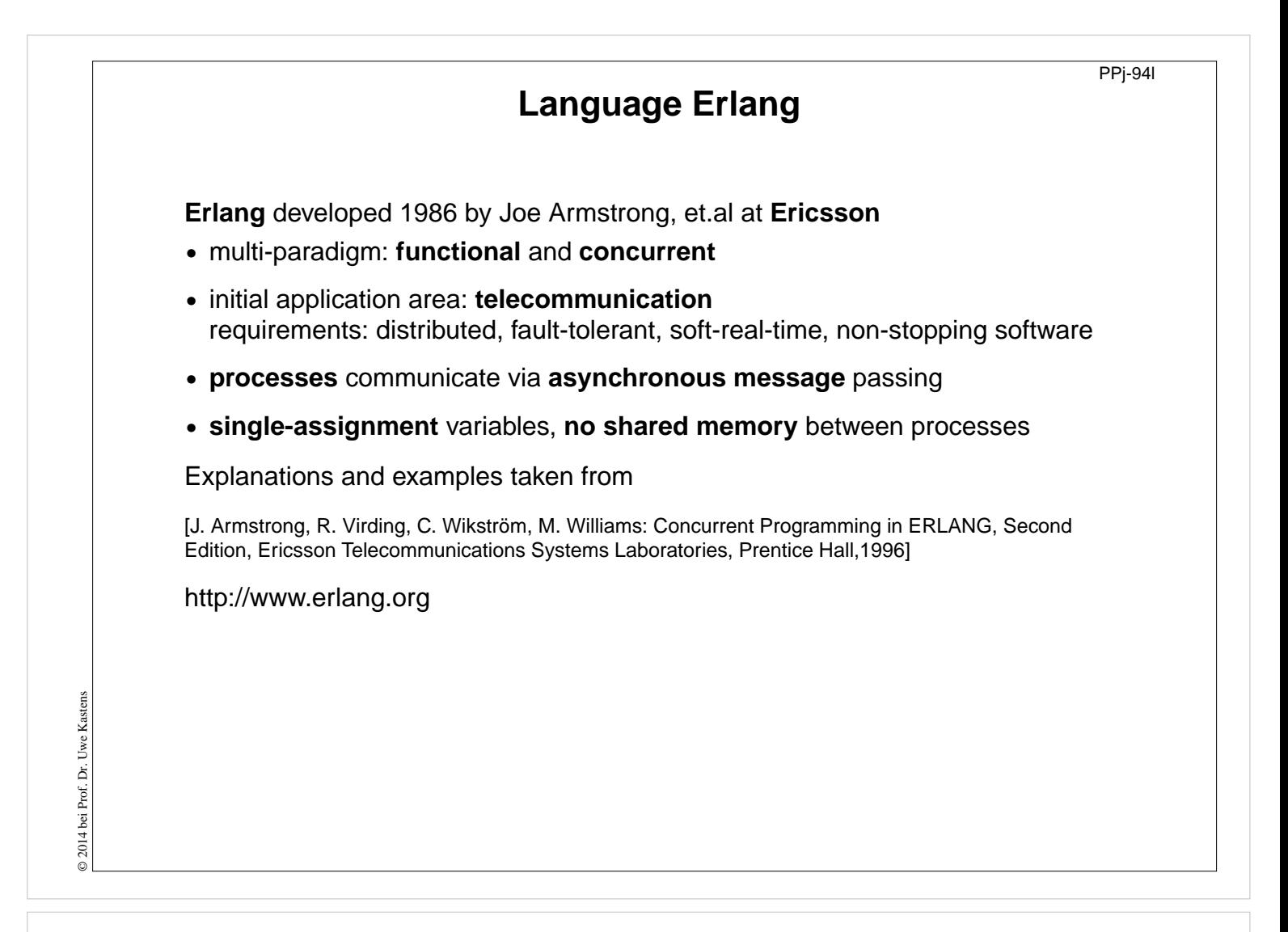

## **Lecture Parallel Programming WS 2014/2015 / Slide 94l**

#### **Objectives:**

Characteristics of Erlang

**In the lecture:** Explain background

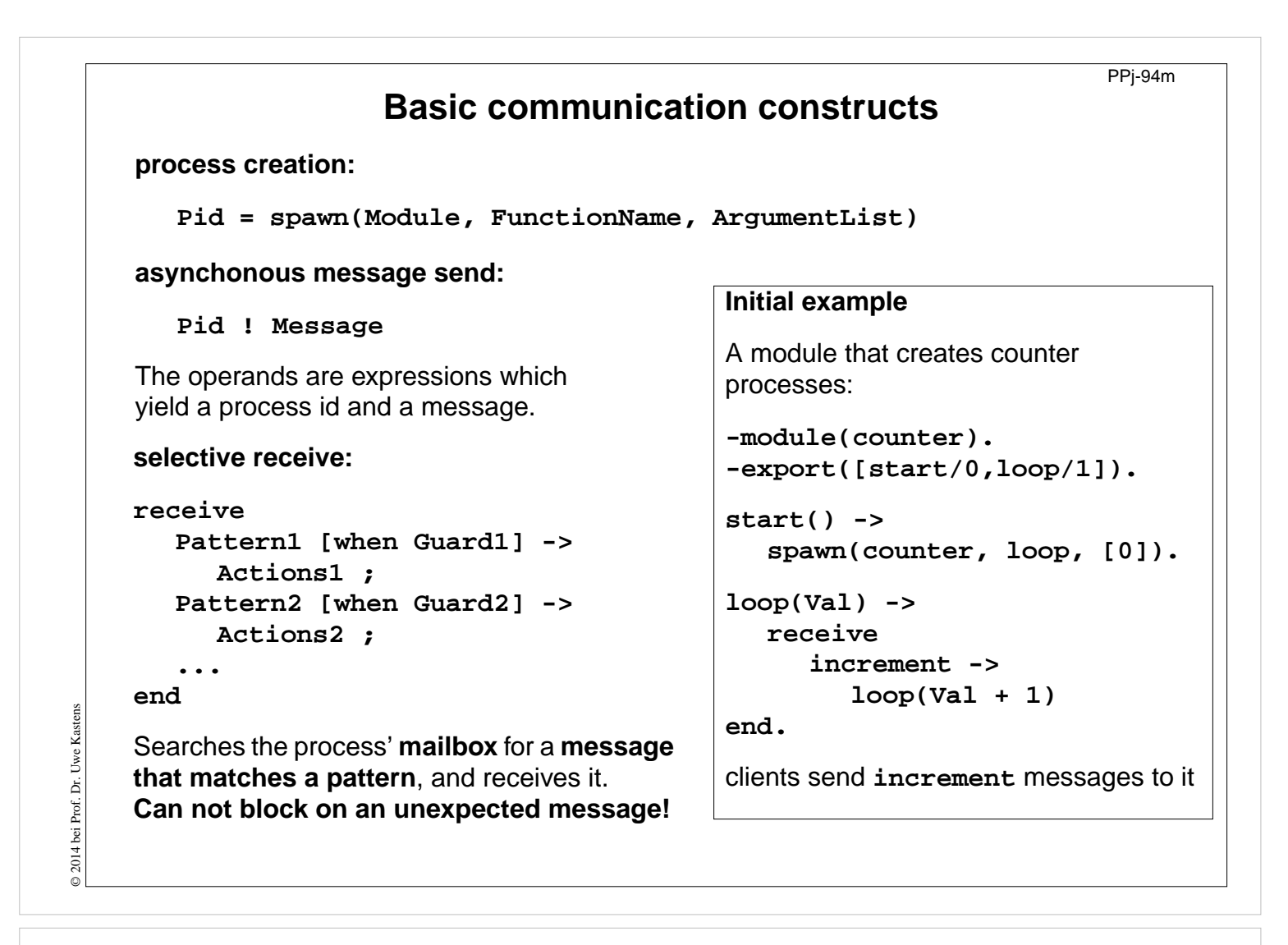

# **Lecture Parallel Programming WS 2014/2015 / Slide 94m**

### **Objectives:**

Understand send and selective receive constructs

### **In the lecture:**

Explain the constructs

# **Complete example: Counter**

**-module(counter). -export([start/0,loop/1,increment/1,value/1,stop/1]). %% First the interface functions. start() -> spawn(counter, loop, [0]). increment(Counter) -> Counter ! increment. value(Counter) -> Counter ! {self(),value} , receive {Counter,Value} -> Value end. stop(Counter) -> Counter ! stop. %% The counter loop. loop(Val) -> receive increment -> loop(Val + 1);**  ${From, value} \rightarrow$  **From !**  ${self(), Val},$ **loop(Val); stop -> true; Other -> loop(Val) end.** Interface functions are called by client processes. They send 3 kinds of messages. **self()** gives the client's pid, to reply to it. The counter process identifies itself in the reply. The receive is iterated (tailrecursion). Unexpected messages are removed

# **Lecture Parallel Programming WS 2014/2015 / Slide 94n**

### **Objectives:**

Understand the constructs in context

### **In the lecture:**

Explain the constructs

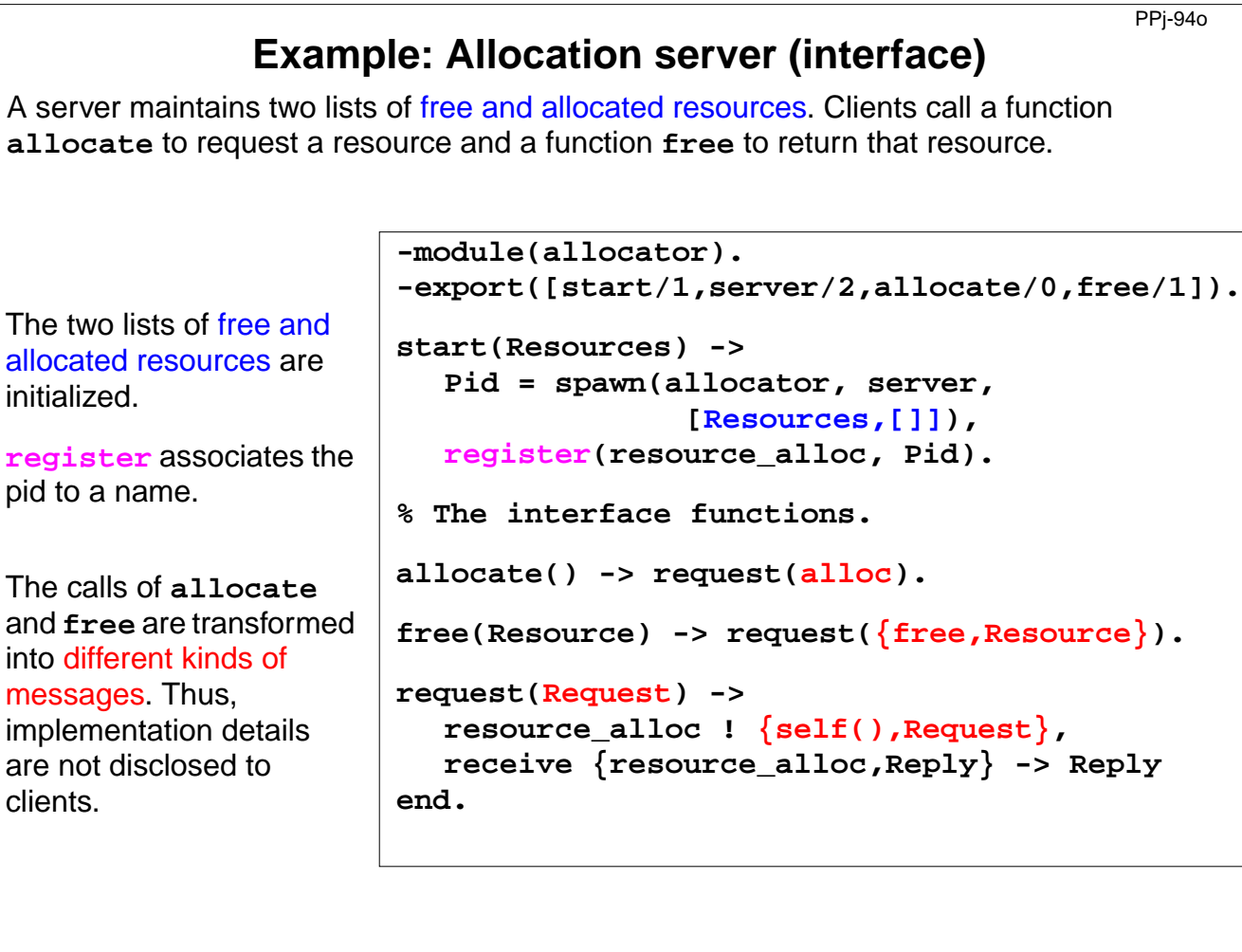

# **Lecture Parallel Programming WS 2014/2015 / Slide 94o**

### **Objectives:**

© 2013 bei Prof. Dr. Uwe Kastens

 $\odot$  2013 bei Prof. Dr. Uwe Kastens

Understand a non-trivial server implementation

### **In the lecture:**

Explain the techniques

# **Example: Allocation server (implementation)**

**server(Free, Allocated) ->**

The function **server** receives the two kinds of messages and transforms them into calls of **s\_allocate** and **s\_free**.

**s\_allocate** returns **yes** and the resource or **no**, and updates the two lists in the recursive **server** call.

**s\_free**: **member** checks whether the returned resource **R** is in the free list, returns **ok** and updates the lists,

or it returns **error**.

The **server** call loops.

# **receive {From,alloc} -> s\_allocate(Free, Allocated, From); {From,{free,R}} -> s\_free(Free, Allocated, From, R) end. s\_allocate([R|Free], Allocated, From) ->** From ! {resource\_alloc, {yes, R}}, **server(Free, [{R,From}|Allocated]); s\_allocate([], Allocated, From) ->** From ! {resource alloc, no}, **server([], Allocated). s\_free(Free, Allocated, From, R) -> case member({R,From}, Allocated) of true -> From ! {resource\_alloc,ok}, server([R|Free], delete({R,From}, Allocated)); false ->From ! {resource\_alloc,error}, server(Free, Allocated)**

PPj-94p

**end.**

# **Lecture Parallel Programming WS 2014/2015 / Slide 94p**

### **Objectives:**

© 2013 bei Prof. Dr. Uwe Kastens

2013 bei Prof. Dr. Uwe Kastens

Understand a non-trivial server implementation

### **In the lecture:**

Explain the techniques

# **Scala: object-oriented and functional language**

PPJ-94q

**Scala**: Object-oriented language (like Java, more compact notation), augmented by functional constructs (as in SML); object-oriented execution model (Java)

## **functional constructs:**

- **•** nested functions, higher order functions, currying, case constructs based on pattern matching
- **•** functions on lists, streams,... provided in a big language library
- **•** parametric polymorphism; restricted local type inference

## **object-oriented constructs:**

- **•** classes define all types (types are consequently oo including basic types), subtyping, restrictable type parameters, case classes
- **•** object-oriented mixins (traits)

### **general:**

- **•** static typing, parametric polymorphism and subtyping polymorphism
- **•** very compact functional notation
- **•** complex language, and quite complex language description
- **•** compilable and executable together with Java classes
- **•** since 2003, author: Martin Odersky, www.scala.org, docs.scala-lang.org

# **Lecture Parallel Programming WS 2014/2015 / Slide 94q**

### **Objectives:**

© 2013 bei Prof. Dr. Uwe Kastens

2013 bei Prof. Dr. Uwe Kastens

Overview over properties of Scala

### **In the lecture:** Brief explanations are given

# **Actors in Scala (1)**

An **actor** is a lightweight process:

- **• actor { body }** creates a process that executes **body**
- **• asynchronous** message passing
- **• send**: **p ! msg** puts **msg** into **p**'s mailbox
- **•** receive operation searches the mailbox for the first message that matches one of the case patterns (as in **Erlang**)
- **• case x** is a catch-all pattern

[P. Haller, M. Odersky: Actors That Unify Threads and Events; in A.L. Murphy and J. Vitek (Eds.): COORDINATION 2007, LNCS 4467, pp. 171–190, 2007. © Springer-Verlag Berlin Heidelberg 2007]

```
val orderMngr = actor {
  while (true)
     receive {
        case Order(sender, item) =>
          val o =
             handleOrder(sender,item)
           sender ! Ack(o)
        case Cancel(sender, o) =>
           if (o.pending) {
             cancelOrder(o)
             sender ! Ack(o)
           } else sender ! NoAck
        case x => junk += x
     }
}
val customer = actor {
  orderMngr ! Order(self, myItem)
  receive {
     case Ack(o) => ...
  }
}
```
**Example: orders and cancellations**

## **Lecture Parallel Programming WS 2014/2015 / Slide 94r**

#### **Objectives:**

© 2014 bei Prof. Dr. Uwe Kastens

© 2014 bei Prof. Dr. Uwe

Kastens

Understand actors in Scala

#### **In the lecture:**

Explain

- the constructs using the example,
- asynchronous message passing via unordered mailbox
- sender is explicitly transmitted for reply: common pattern

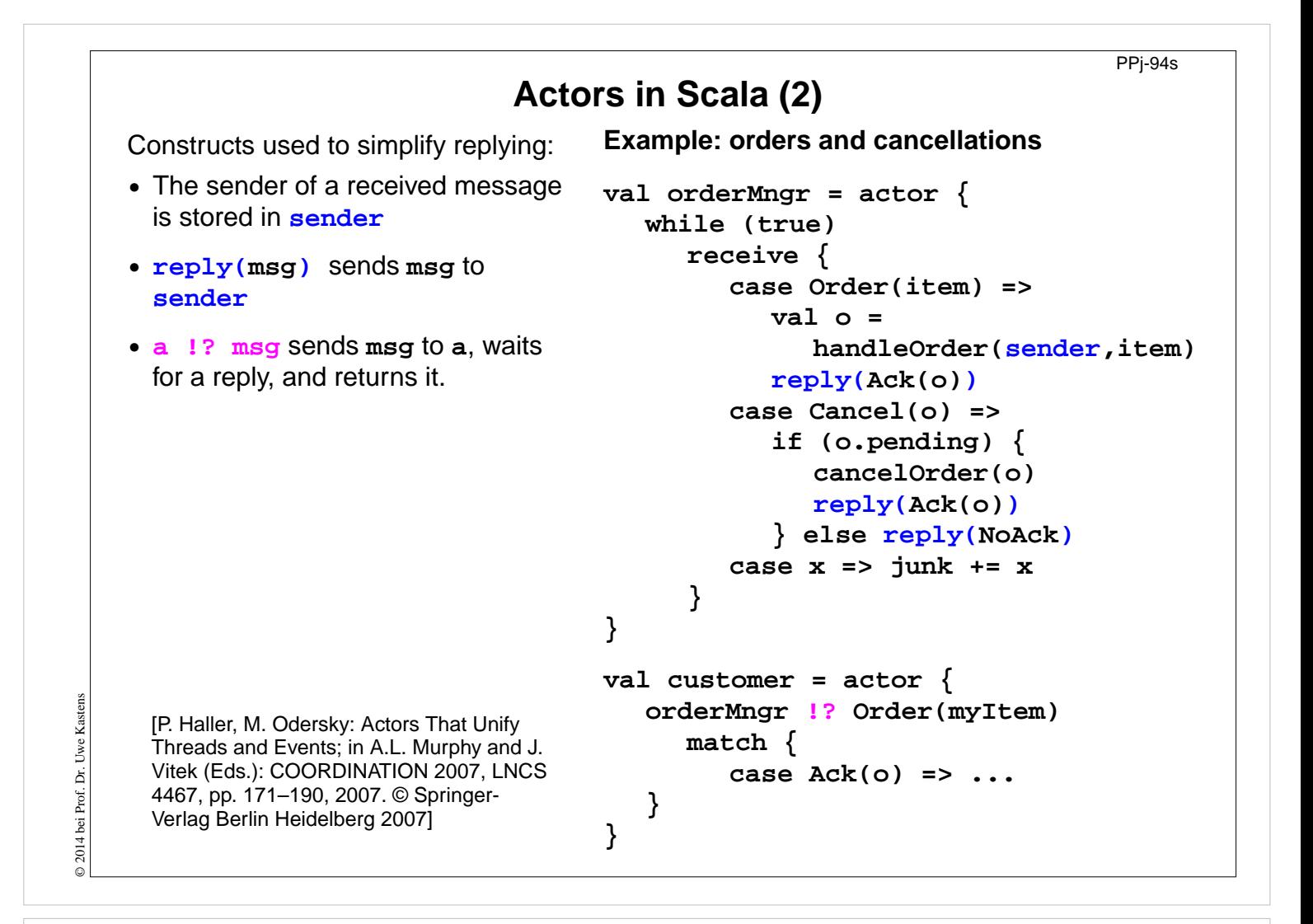

# **Lecture Parallel Programming WS 2014/2015 / Slide 94s**

### **Objectives:**

Scala provides simplifying notations

### **In the lecture:**

Explain the simplifying constructs

# **11. Check your knowledge (1)**

PPJ-95

# **Introduction**

- 1. Explain the notions: sequential, parallel, interleaved, concurrent execution of processes.
- 2. How are Threads created in Java (3 steps)?

# **Properties of Parallel Programs**

- 3. Explain axioms and inference rules in Hoare Logic.
- 4. What does the weakest precondition wp  $(s, Q) = P$  mean?
- 5. Explain the notions: atomic action, at-most-once property.
- 6. How is interference between processes defined?
- 7. How is non-interference between processes proven?
- 8. Explain techniques to avoid interference between processes.

# **Monitors**

© 2013 bei Prof. Dr. Uwe Kastens

© 2013 bei Prof. Dr. Uwe

- 9. Explain how the two kinds of synchronization are used in monitors.
- 10.Explain the semantics of condition variables and the variants thereof.
- 11.Which are the 3 reasons why a process may wait for a monitor?
- 12.How do you implement several conditions with a single condition variable?

# **Lecture Parallel Programming WS 2014/2015 / Slide 95**

### **Objectives:**

Understand and repeat the material

### **In the lecture:**

# **Check your knowledge (2)**

PPJ-95a

- 13.Signal-and-continue requires loops to check waiting-conditions. Why?
- 14.Explain the properties of monitors in Java.
- 15.When can notify be used instead of notifyAll?
- 16.Where does a monitor invariant hold? Where has it to be proven?
- 17.Explain how monitors are systematically developed in 5 steps.
- 18.Formulate a monitor invariant for the readers/writers scheme?
- 19. Explain the development steps for the method "Rendezvous of processes".
- 20.How are waiting conditions and release operations inserted when using the method of counting variables?

## **Barriers**

© 2013 bei Prof. Dr. Uwe Kastens

© 2013 bei Prof. Dr. Uwe

Kastens

- 21.Explain duplication of distance at the example prefix sums.
- 22.Explain the barrier rule; explain the flag rules.
- 23.Describe the tree barrier.
- 24.Describe the symmetric dissemination barrier.

# **Lecture Parallel Programming WS 2014/2015 / Slide 95a**

### **Objectives:**

Understand and repeat the material

### **In the lecture:**

# **Check your knowledge (3)**

PPJ-96

# **Data parallelism**

- 25.Explain how list ends are found in parallel.
- 26.Show iteration spaces for given loops and vice versa.
- 27.Explain which dependence vectors may occur in sequential (parallel) loops.
- 28.Explain the SRP transformations.
- 29.How are the transformation matrices used?
- 30.Which transformations can be used to parallelize the inner loop if the dependence vectors are (0,1) and (1,0)?
- 31.How are bounds of nested loops described formally?

# **Asynchronous messages**

- 32.Explain the notion of a channel and its operations.
- 33.Explain typical channel structures.
- 34.Explain channel structures for the client/server paradigm.

35.What problem occurs if server processes receive each from several channels?

36.Explain the notion of conversation sequences.

# **Lecture Parallel Programming WS 2014/2015 / Slide 96**

### **Objectives:**

© 2013 bei Prof. Dr. Uwe Kastens

© 2013 bei Prof. Dr. Uwe

Understand and repeat the material

### **In the lecture:**

# **Check your knowledge (4)**

PPJ-97

37.Which operations does a node execute when it is part of a broadcast in a net?

38.Which operations does a node execute when it is part of a probe-and-echo?

39.How many messages are sent in a probe-and-echo scheme?

# **Messages in distributed systems**

40.Explain the worker paradigm.

41.Describe the process interface for distributed branch-and-bound.

42.Explain the technique for termination in a ring.

# **Synchronous messages**

43.Compare the fundamental notions of synchronous and asynchronous messages.

44.Explain the constructs for selective wait with synchronous messages.

- 45.Why are programs based on synchronous messages more compact and less redundant than those with asynchronous messages?
- 46.Describe a server for resource allocation according to the scheme for synchronous messages.

**Lecture Parallel Programming WS 2014/2015 / Slide 97**

### **Objectives:**

© 2013 bei Prof. Dr. Uwe Kastens

© 2013 bei Prof. Dr. Uwe

Kastens

Understand and repeat the material

### **In the lecture:**

# **Check your knowledge (5)**

### **Concurrent and functional programming**

47.Explain why paradigms in functional and concurrent programming match well.

48.What are benefits of stream programming?

49.Compare implementations of the Sieve of Eratosthenes using streams or CSP.

50.Explain concurrency in Erlang, in particular selective receive.

51.Explain the characteristics of Scala, in particular its Actors.

# **Lecture Parallel Programming WS 2014/2015 / Slide 98**

### **Objectives:**

Understand and repeat the material

#### **In the lecture:**